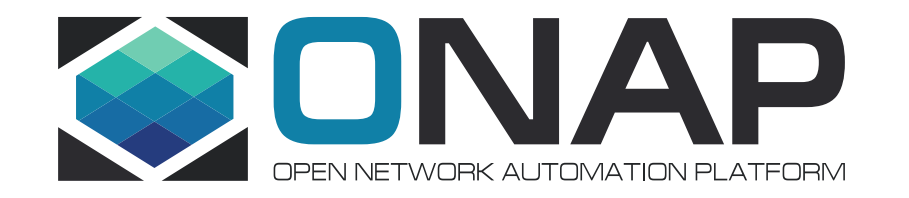

## ONAP – Road to Complete Automation

Milind Jalwadi, Andreas Geissler Tech Mahindra Ltd., Deutsche Telekom

• 10<sup>th</sup> Jan, 2019

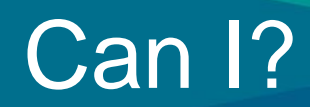

- Onboard non ONAP use case VNF artifacts and that it would get on-boarded and configured seamlessly without any modifications to SO work flows?
- Instantiate VNFs without any "manual" steps? motal rate of the mandate any mandal stop
	- Perform seamless scale-out operations again without many "manual" steps?
	- On-board VNFs with complete TOSCA definitions and orchestrate the same using SO and configure it using APP-C / SDN-C?

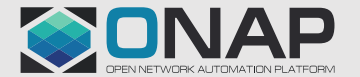

- HEAT artifacts creation for individual Clearwater vIMS components like Sprout, Bono etc.
- Design and Instantiate vIMS service with all the individual components / VNFs
- Design day 0 and day 1 configurations using APP-C CDT (Ansible plug-in)
- Apply Day 0 configuration during instantiation
- Apply Day 0 and Day 1 configuration during a scale-out scenario

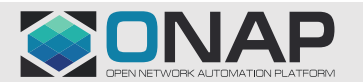

#### vIMS Use Case - VSPs

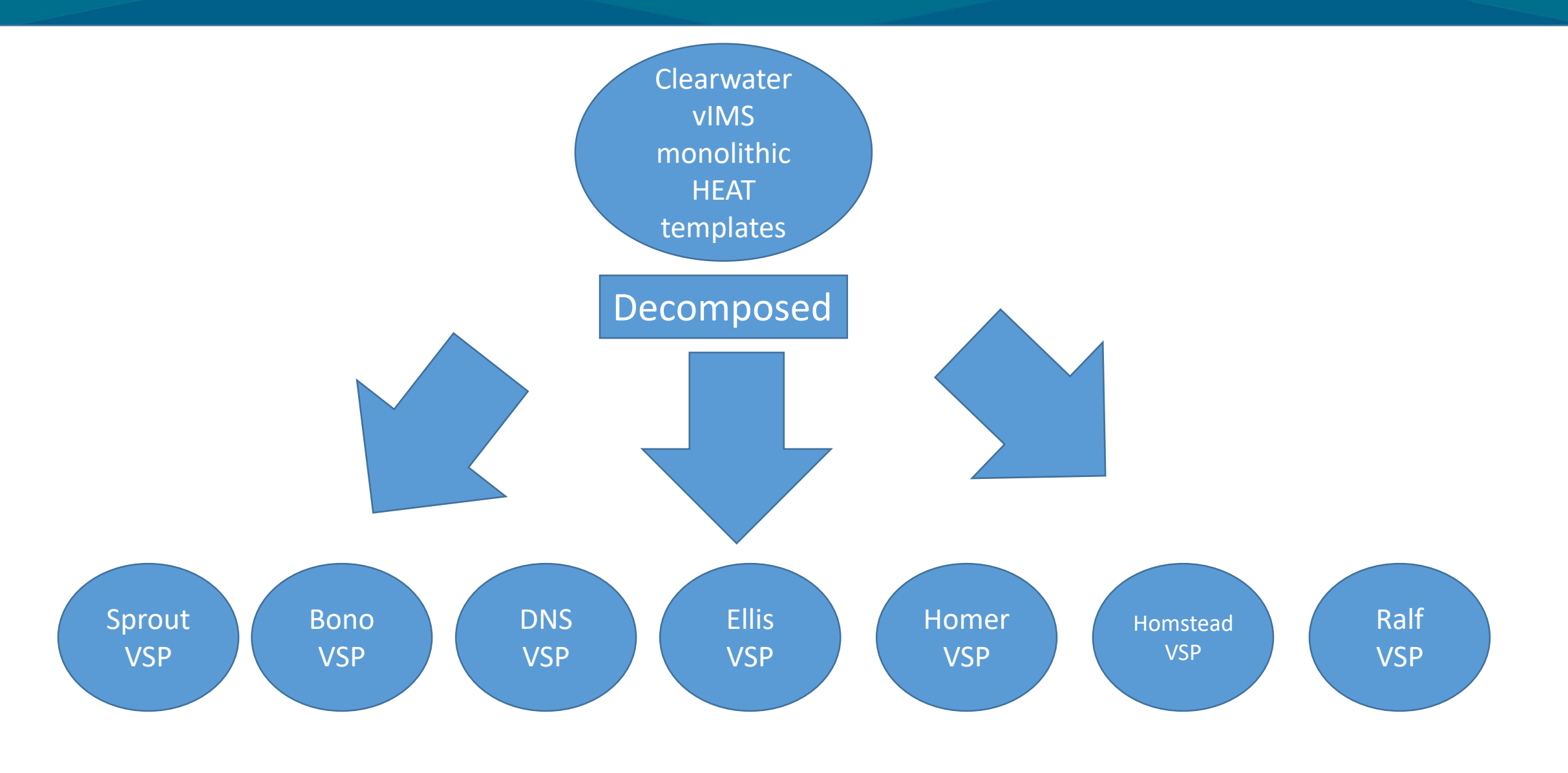

**ETHELINUX FOUNDATION** 

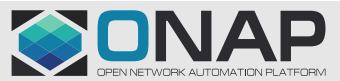

### vIMS Network Layout

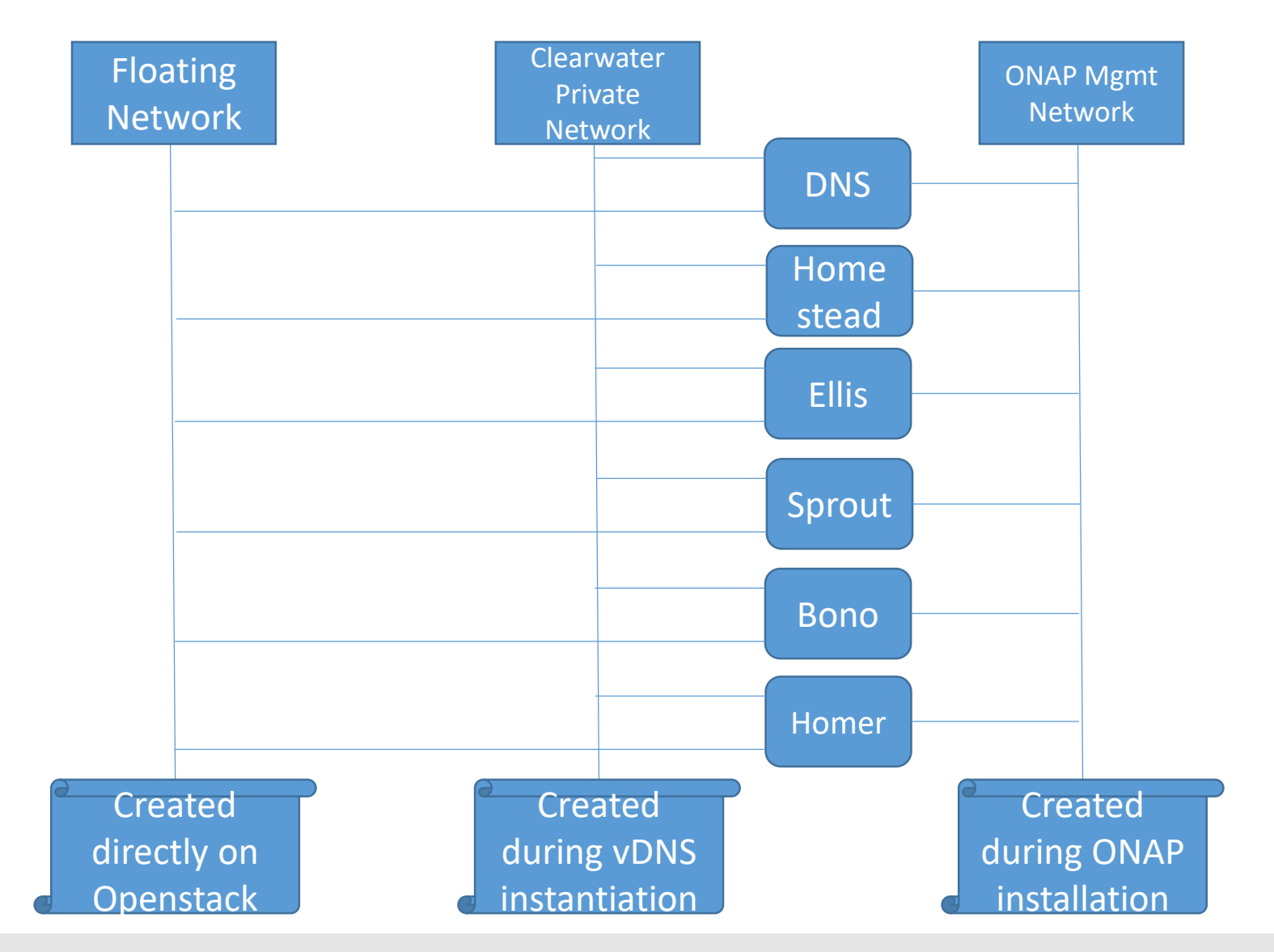

CONAP

**ETHELINUX FOUNDATION** 

### vIMS Service Deployment

**TITHE LINUX FOUNDATION** 

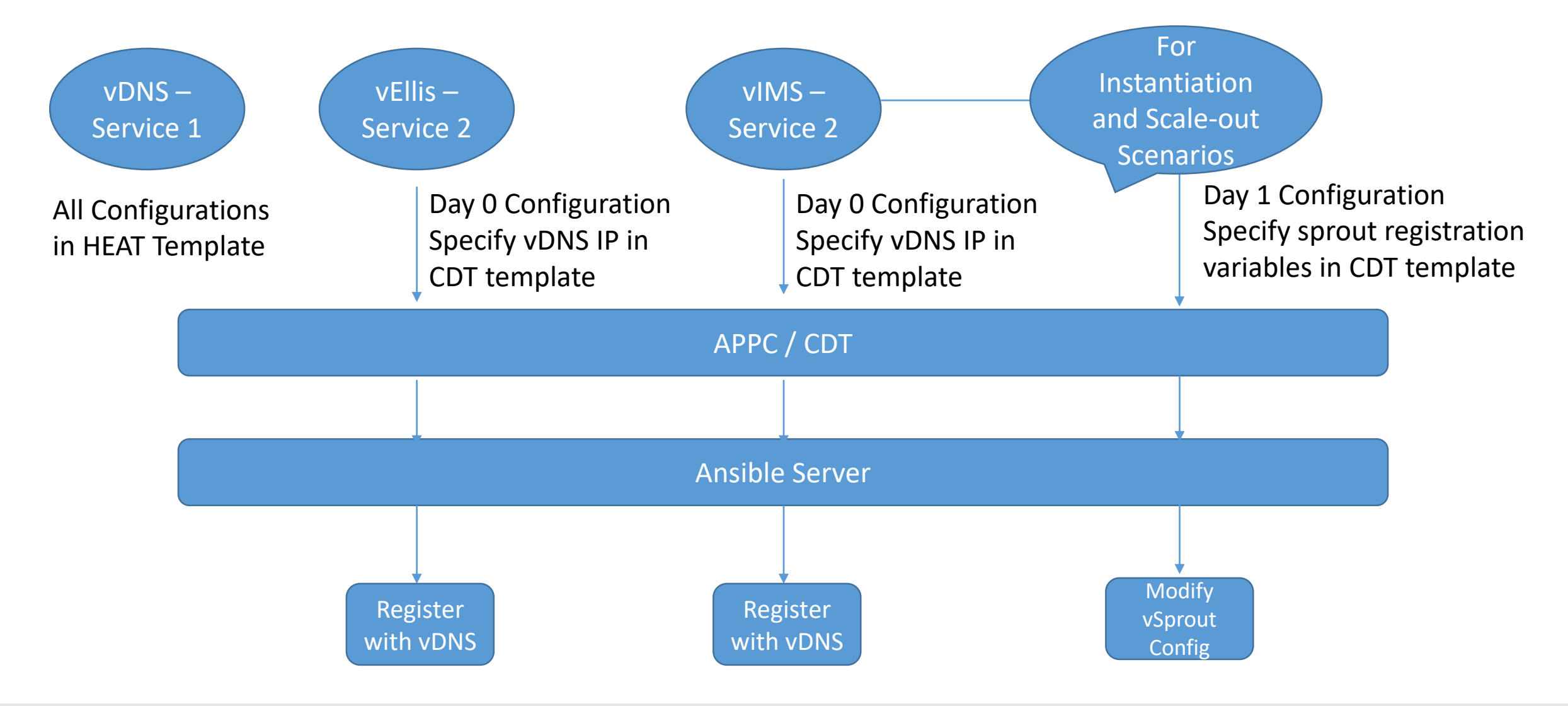

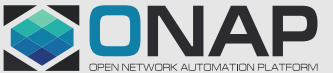

### **Contents**

- Contacton Objectives • Automation Objectives
- Onboarding, Instantiation, Configuration Recap of the current process
- Enhancements recommended for Dublin and future releases
	- Support of SDC resources during instantiation
- Single click instantiation
	- Heat bridge automation
	- Elimination of manual SDN-C Pre-load
	- Day 0 Configuration during instantiation
	- Automation requirements for scale-out
	- Scale-in Readiness
	- Managing ONAP from Operations perspective
	- Q/A Open Discussions

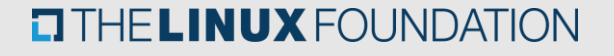

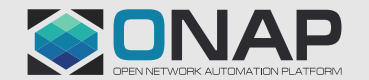

### Automation Objectives

**TITHE LINUX FOUNDATION** 

- Elimination of all the manual steps during instantiation
- Support generic functionality not tied to any specific use cases
- Enable day 0 configurations during instantiation
- Support SDC resources (Ex. Virtual Links, Connection Points ) during instantiation
- Single Click Instantiation using the service TOSCA template
- Single pane of glass for managing ONAP

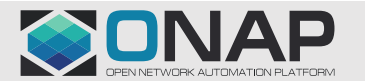

### Onboarding, Instantiation, Configuration – Recap of the current process

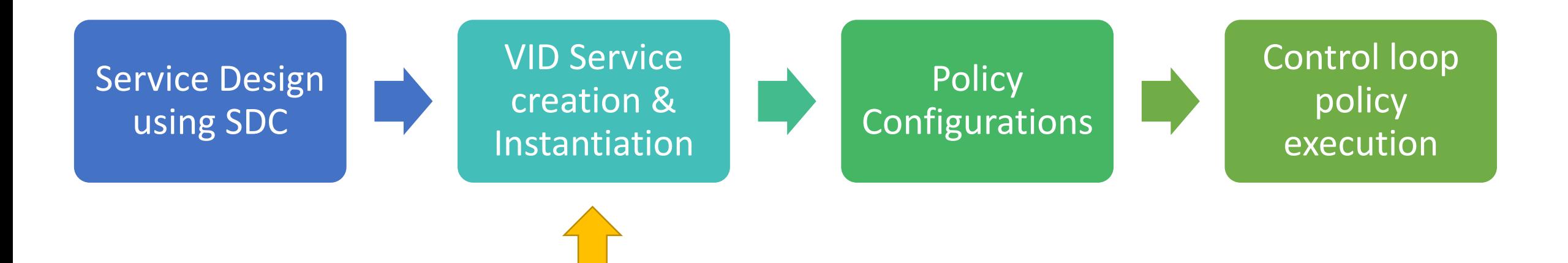

Scope to automate / simplify steps during the VID Service creation and Instantiation

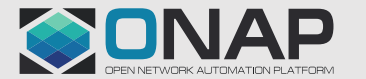

#### Service Design Steps – Steps

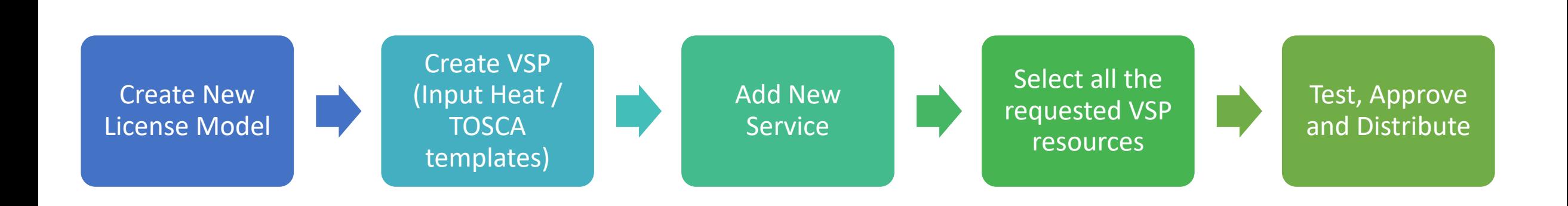

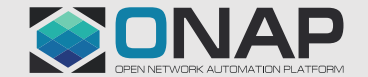

**ETHELINUX FOUNDATION** 

### VID Service Creation (Base Module – Steps)

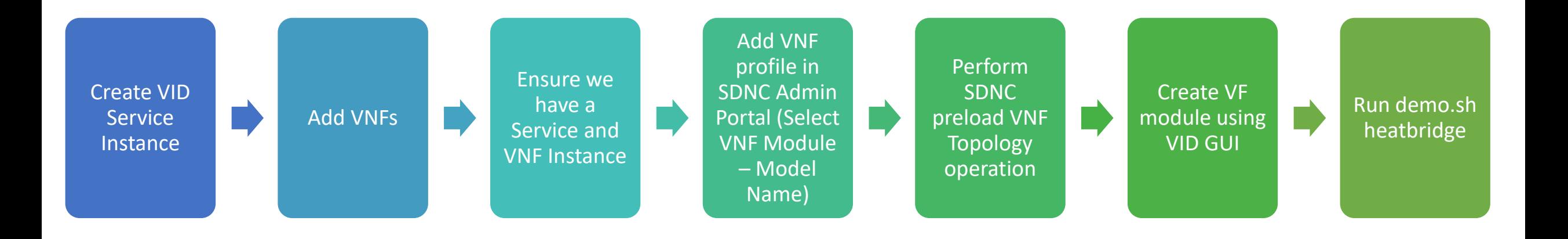

- All the steps in this phase need to be collapsed and provided with a single operation / click facility to instantiate a service
- Components Impacted VID, SO

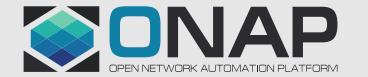

# VID Service Creation (Scaling Module) – Steps

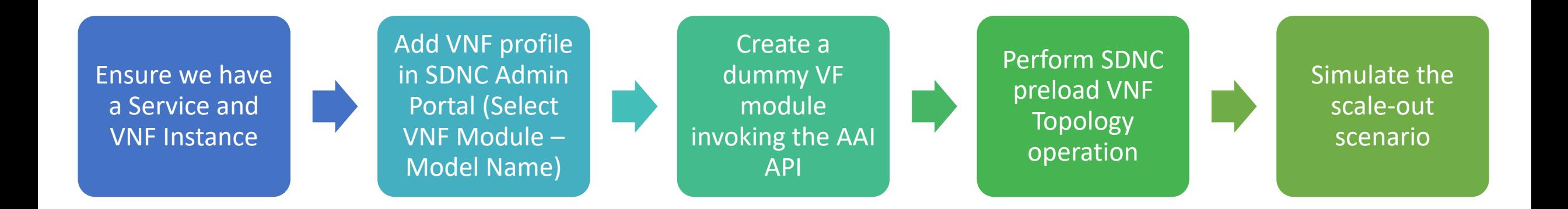

- All the steps in this phase also need to be automated such that during base service instantiation, the required pre-requisites for "to-be" scaled out VNFs are in place. Ex. Homing policy, selection of cloud region, the existence of pre-load data, VNF naming policy etc.
- Components Impacted SO

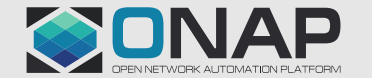

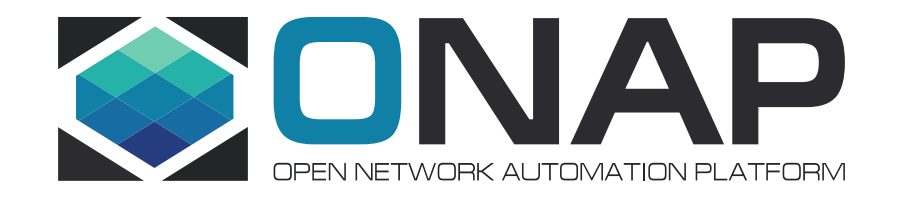

## Enhancements recommended for Dublin Release

### Support TOSCA Network Constructs

#### Limitations

• Currently, only the HEAT artifacts are supported for instantiations by SO.

#### Desired Features

• The capability to parse the TOSCA constructs for Connection Points and Virtual Links – and to create related entities in the openstack also needs to be supported.

#### Dublin Tracking

- Components Impacted SO
- Jira tickets SO-403 (Use End to End TOSCA workflows to support HPA)

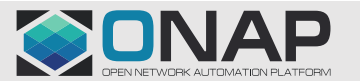

### JIRA SO-403

- **Title**: Use End to End TOSCA workflows to support HPA
- **Ticket Description**: Stretch Goal for R2. Create new workflows and use End to End TOSCA to support HPA where decomposition happens in SO. More detail TBD, but likely needs to have SO-22, as it needs to use TOSCA.
- **Additional Requirements**: Presume that this Jira item shall bring in the functionality to support orchestration of all the major TOSCA constructs such as VDU, Virtual Links, Connection Points etc. In effect SO should be able to orchestrate the current equivalent of vDNS, vFirewall HEAT templates available but through the TOSCA artifacts - and be able to create multiple networks (Private, floating, management etc.) and attach the same to VM.

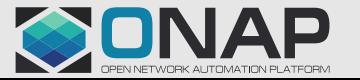

### Single Click Instantiation

#### Limitations

- After Service is distributed there are multiple manual steps to instantiate the service.
- Individual VNFs and VF modules have to be created for all the Virtual Functions included in a service.
- If a service has many VFs then this process becomes cumbersome and time consuming!

#### Desired Features

- Single click feature where all the minimal details are captured in a single screen and all the VNFs within a service are instantiated by a single GUI click / operation.
- Including the Heatbridge in the SO instantiation workflow

#### Dublin Tracking

- Components Impacted VID, SO
- Jira tickets SO-588, VID-380

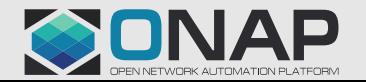

### Single Click Instantiation – JIRA Tickets

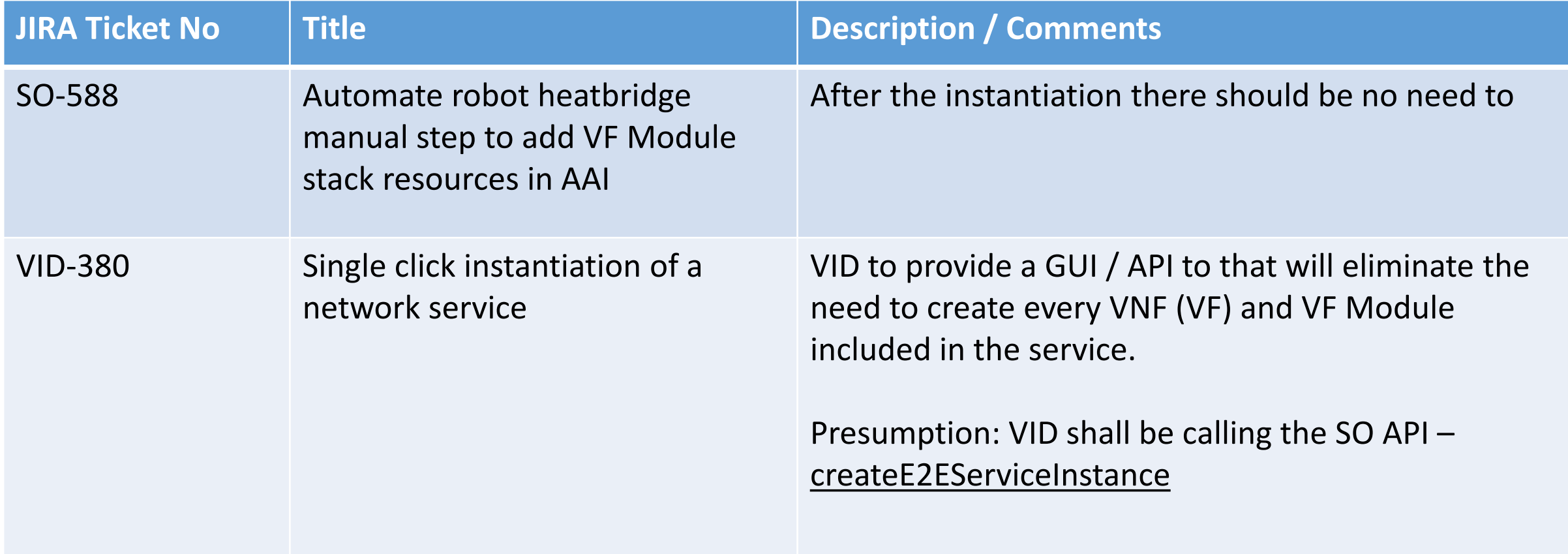

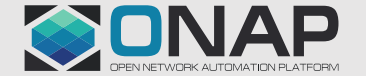

### Elimination of Manual SDN-C Preload

#### Limitations

- Before VNF module instantiation a SDN-C preload operation needs to be performed.
- For the scale-out VNF module instances too, this preload operation is required.
- Manual configurations in between the instantiation cycles (initial and subsequent) defeats the purpose of automating the operations.

#### Desired Features

- The preload should be implicit Most of the inputs should be gathered from the service design artifacts and during the service instantiation.
- For all items where manual inputs are not provided, a related policy should be existing and a check should be performed before initiating the instantiation. Ex. VNF / VF Module naming policy, Placement policies, whether Scale-out is supported etc.

#### Dublin Tracking

- Components Impacted SO
- Jira tickets SO-1364, SO-1365

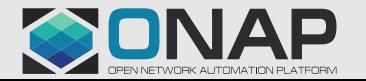

### Elimination of Manual SDN-C Preload and related items – JIRA Tickets

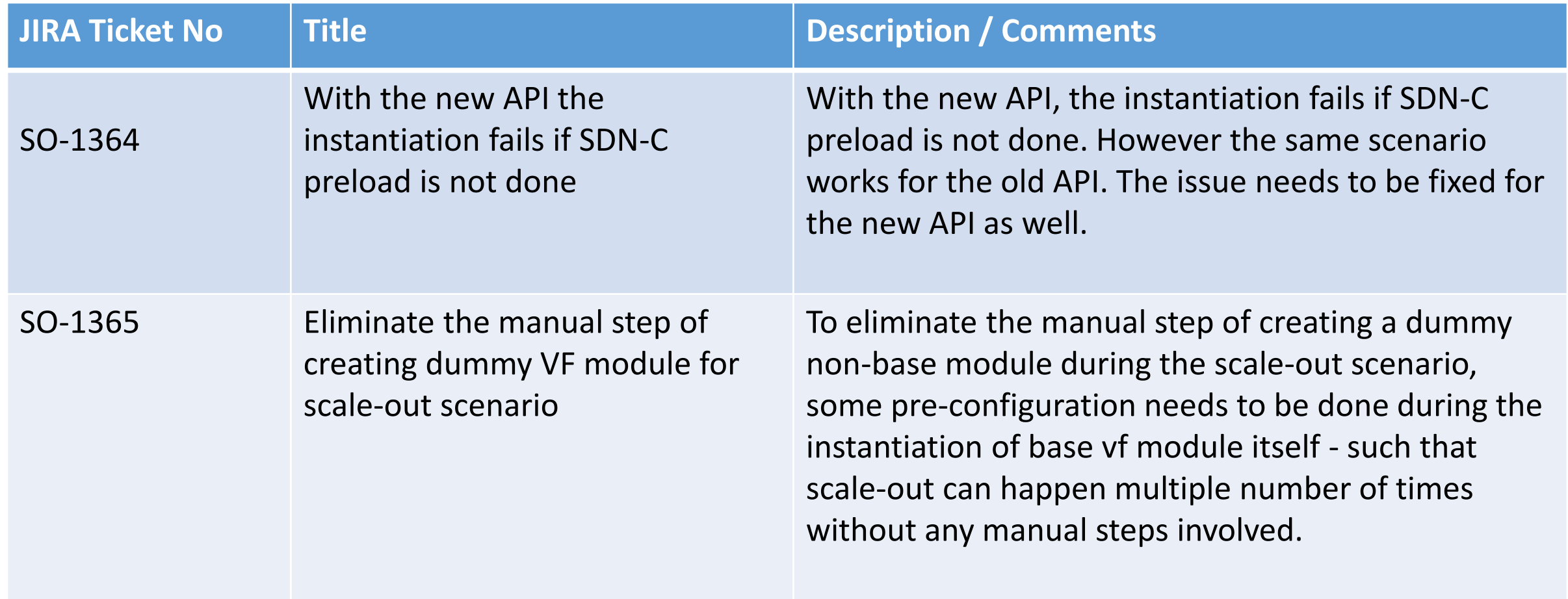

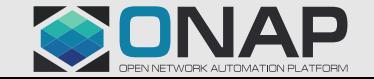

### Enable Day 0 Configurations during Instantiation

#### Limitations

- The SO does not call the Configure API on APP-C currently
- Thus no configurations are applied after the service instantiation
- The APP-C configuration templates cannot be defined at service level. Hence if any service specific configurations have to executed, it would have to be bundled with some VNF configuration.

#### Desired Features

- The SO workflow during instantiation to be modified to call the APP-C Configure API
- Ability to pass the configuration parameters through API during instantiation workflow
- All the network interface details (Name, IP Address) of the instantiated VNFs to be populated in AAI
- Support for service level configurations

#### Dublin Tracking

- Components Impacted SO, APP-C
- Jira tickets APPC-1228, SO-1366, SO-1367

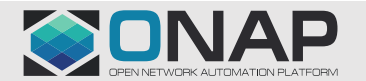

### Enable Day 0 Configurations during Instantiation – JIRA **Tickets**

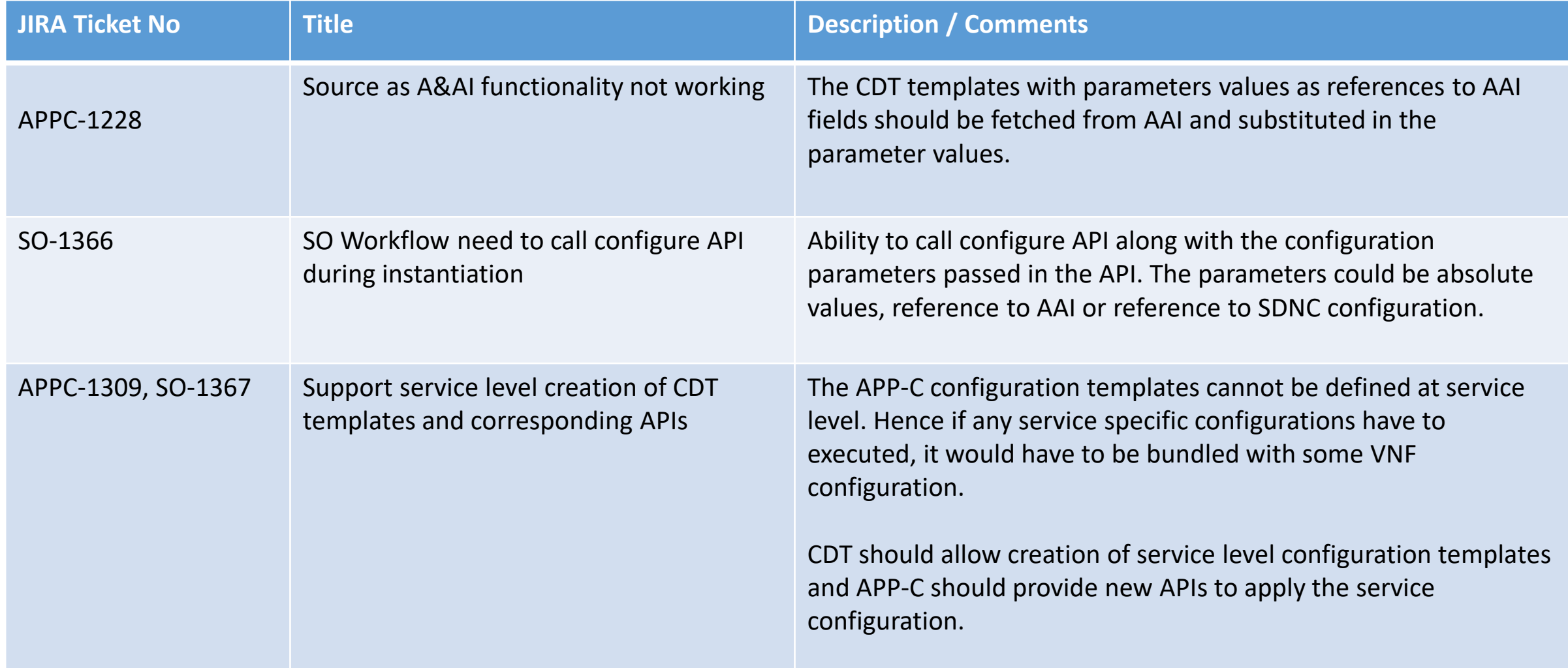

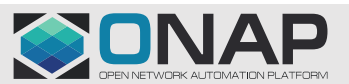

### Automation Requirements for Scale-Out

#### Limitations

- Successive scale-outs cannot happen seamlessly  $-$  i.e. without any manual configuration
- The scale-out configurations to be passed are not generic and tied to ONAP vDNS use case
- Need to manually create a Dummy non-base VF module

#### Desired Features

- The mandatory VNF health check LCM to be removed and made generic such that it could enabled / disabled based on the service getting instantiated
- Ability to pass the scale-out configuration parameters supporting reference to SDN-C preload data, absolute values and reference to AAI fields
- Capability in SO to process the configuration parameters, fetch the details from SDN-C or AAI and then accordingly invoke the APP-C API
- Preparation for next scale-out after successful instantiation of the current scale-out operation

#### Dublin Tracking

- Components Impacted SO, Policy
- Jira tickets SO-1368, SO-1369, SO-1370, POLICY-1391

#### **TITHE LINUX FOUNDATION**

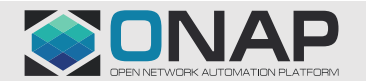

### Automation Requirements for Scale-Out – JIRA Tickets

**ETHELINUX FOUNDATION** 

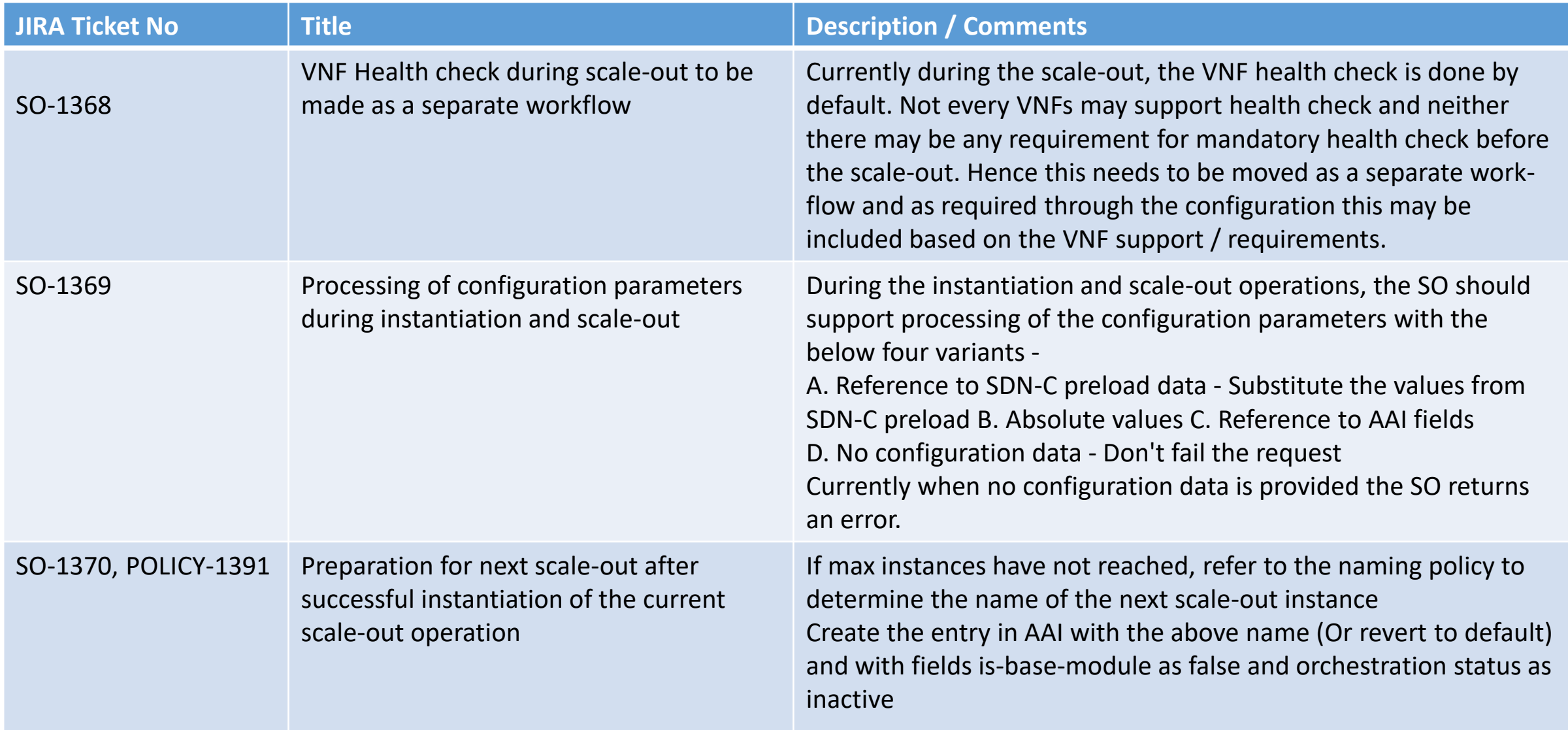

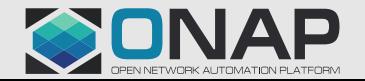

#### Scale-in Readiness

- Auto Scale-in left out from Dublin Release Goals
- Important architectural decisions to be taken  $-$ 
	- VNF LCM API support to initiate the scale-in operation
	- Mechanisms for VNF to notify that VNF is ready to be scaled-in (After all the active traffic is

handled or migrated)

- The manual or policy based scale-in decisions based on telemetry data and DCAE analytics
- Affected Components VID, SO, APPC, Policy

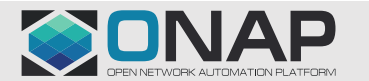

### Managing ONAP from Operations perspective

- Goal Single pane of glass for managing ONAP (Only Run Time)
- Dynamic map of the current ONAP services and VNF LCM Simplified GUI
- Ability to query and traverse the AAI Inventory
- Feature to select a VNF and invoke the VNF LCM APIs as required
- Components UUI, VID

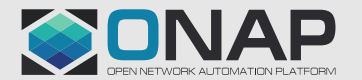

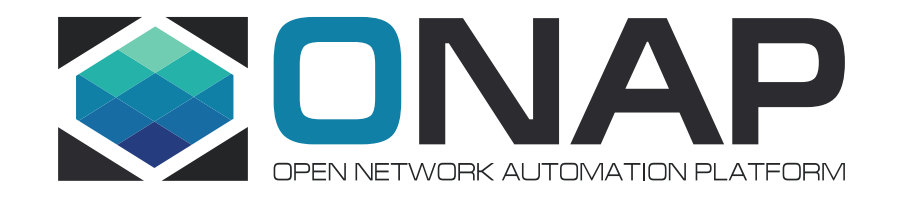

## Thank You !!